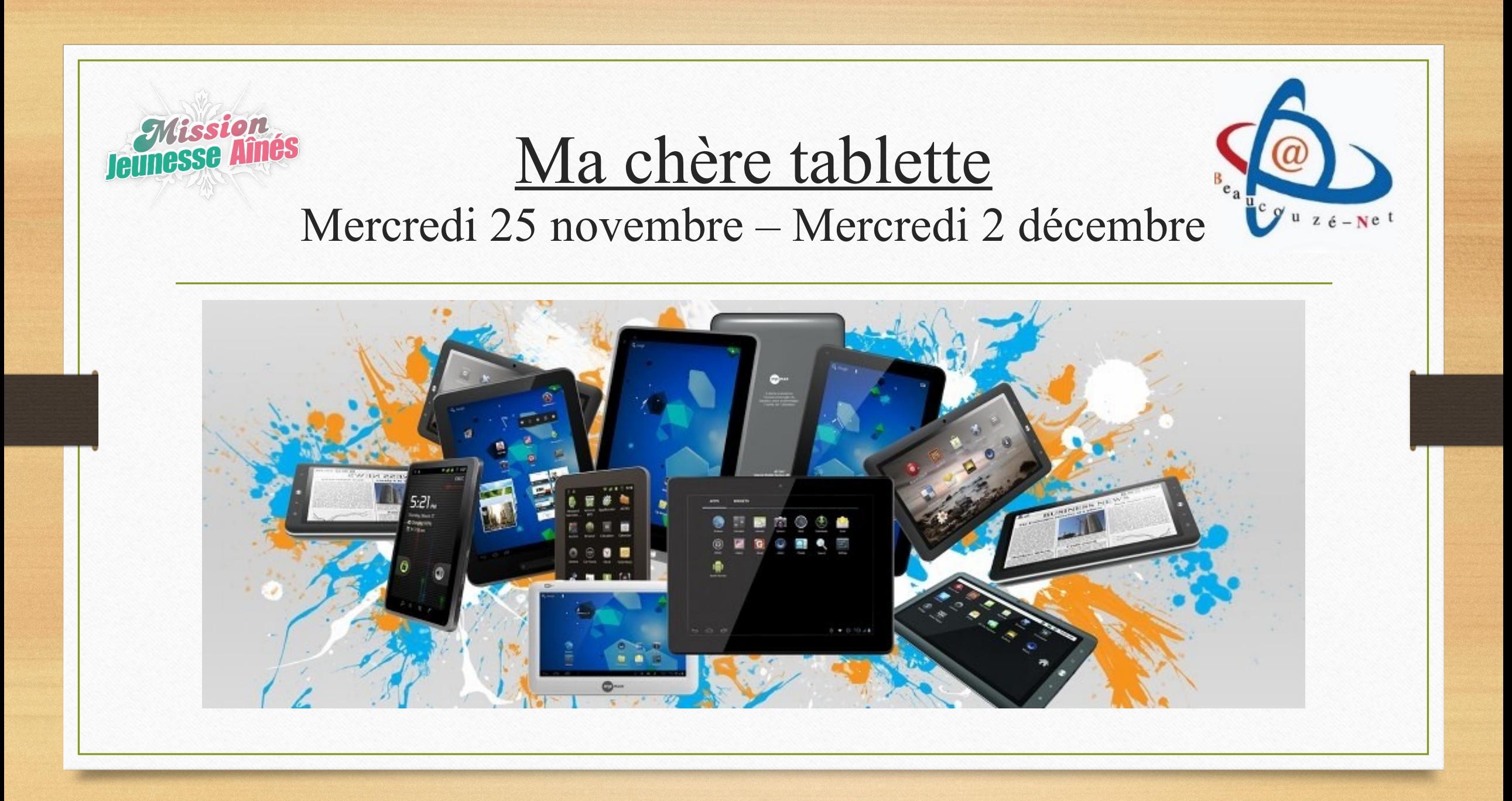

### Présentation

- Valentin Hubert
	- Animateur TICE *collège école Saint Augustin Angers*

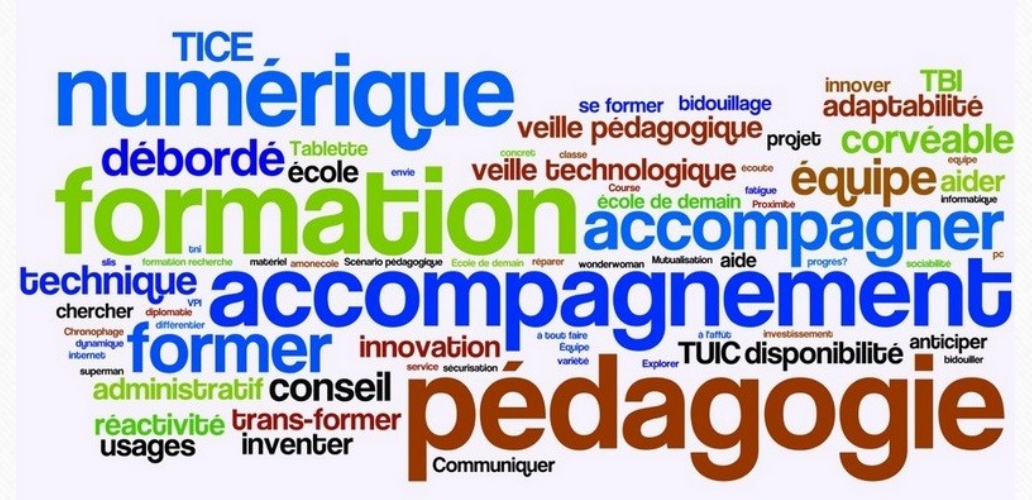

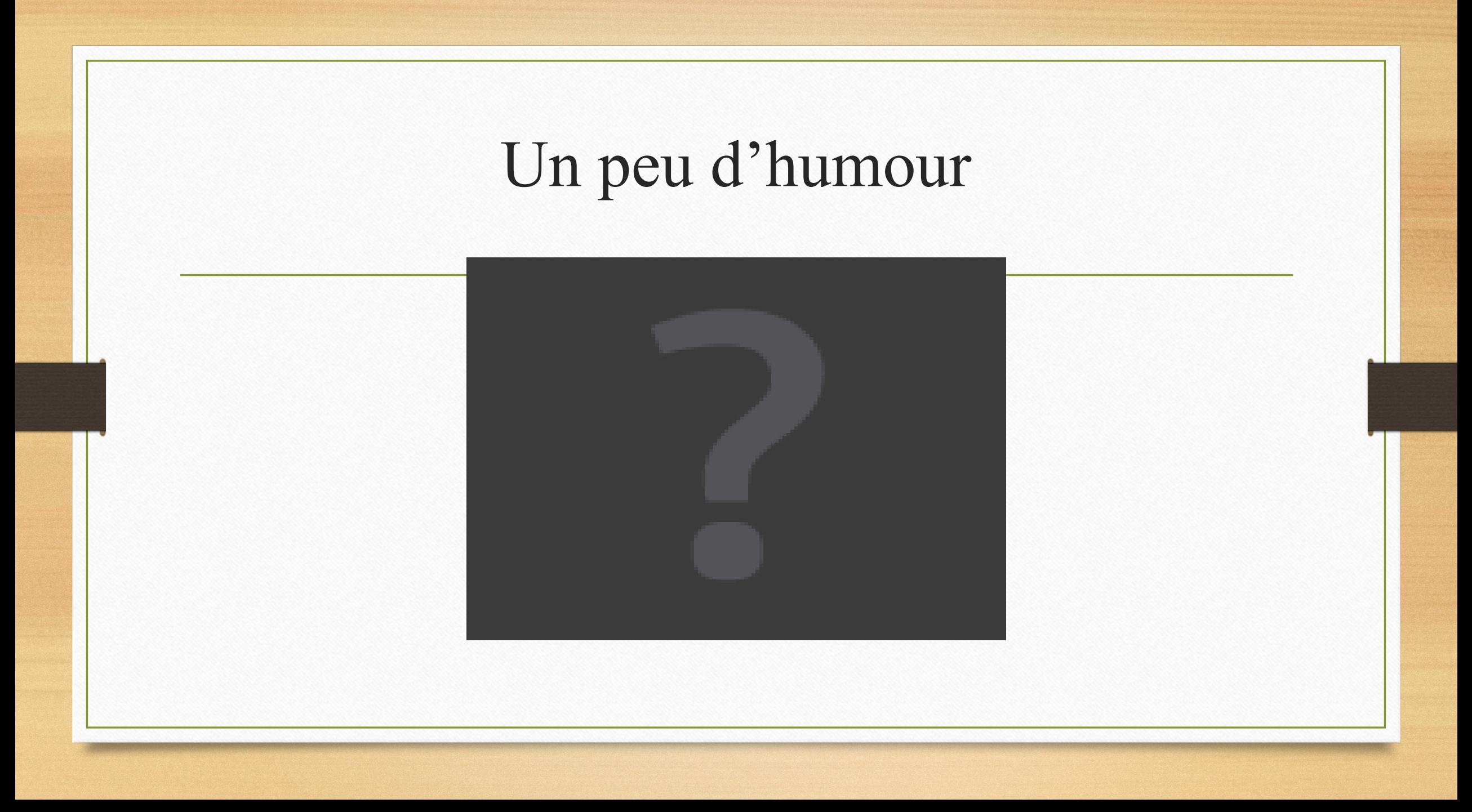

## Déroulement

- 1) Qu'est ce qu'une tablette ?
- 2) Les différents systèmes d'exploitation
- 3) Avantages et inconvénients des tablettes
- 4) Caractéristiques à prendre en compte avant l'achat
- 5) Les accessoires, indispensables ou non
- 6) Les boutiques d'applications
- 7) Conseils avant l'achat
- 8) SAV et où acheter ?
- 9) Le Cloud ?
- 10) Ma tablette sans internet ?
- 11) L'offre NumériSUN

#### 1) Qu'est ce qu'une tablette ?

Une tablette tactile est un ordinateur portable qui se présente sous la forme d'un écran tactile transportable sans clavier ni de souris. Elle propose les mêmes fonctionnalités qu'un ordinateur : navigation sur Internet, consultation du courrier électronique, agenda, bureautique… L'ajout de nouvelles applications s'effectue à partir d'une boutique d'application. La taille de l'écran est plus petite qu'un ordinateur portable, entre 7 et 11 pouces (17,8cm à 25cm). Elle pèse en général moins d'1kg. Le prix d'une tablette varie environ de 200 à

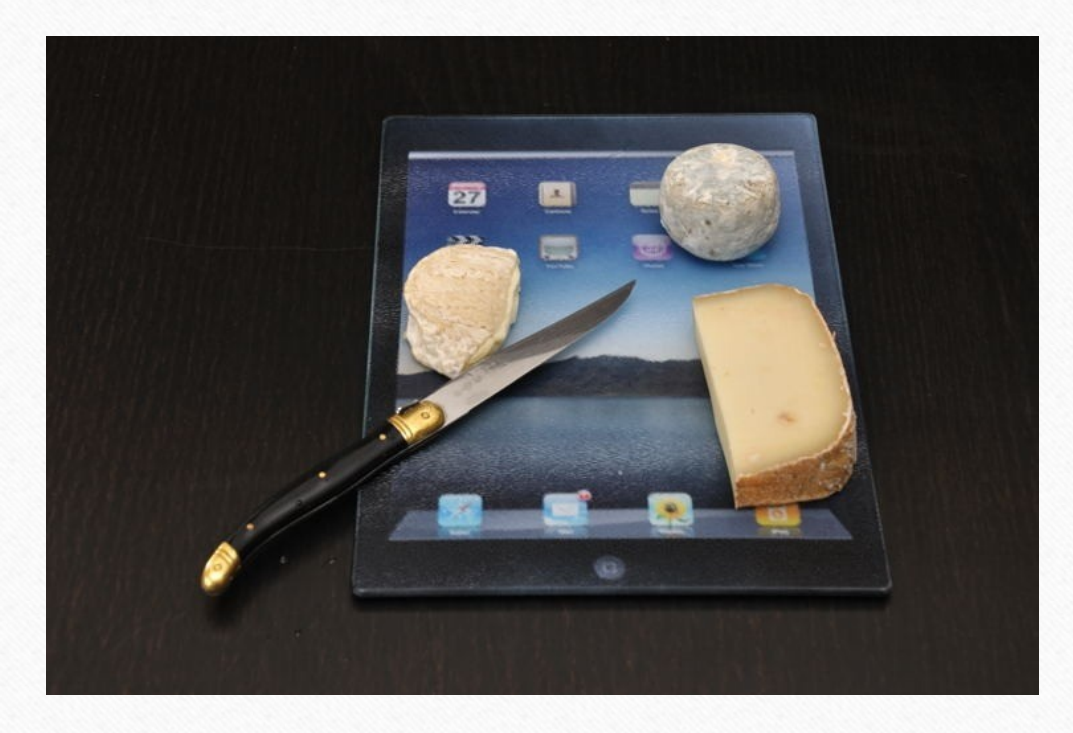

#### Etude de Google sur 1430 utilisateurs de tablettes

- 84% jouer
- 78% pour rechercher une information
- 74% pour envoyer et recevoir des emails
- 61% pour lire de la presse en ligne
- 56% pour accéder à des réseaux sociaux
- 51% pour écouter de la musique ou voir des films
- 46% pour lire des livres numériques
- 42% faire du shopping
- 19% pour d'autres activités.

# 2) Les différents systèmes d'exploitation

- Apple et ses iPad fonctionnent sous **IOS**
- Google propose **Android**
- Microsoft et sa version de **Windows 10**

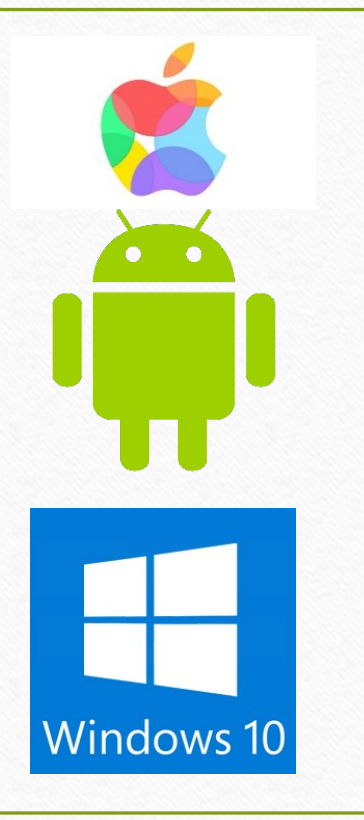

### Les tablettes iPad

- Première tablette grand public (2010)
- Une seule marque : Apple
- Appstore avec 1,21 million d'apps
- Système d'exploitation simple, intuitif mais fermé (peu de personnalisation, moins de souplesse)
- Mise à jour régulière

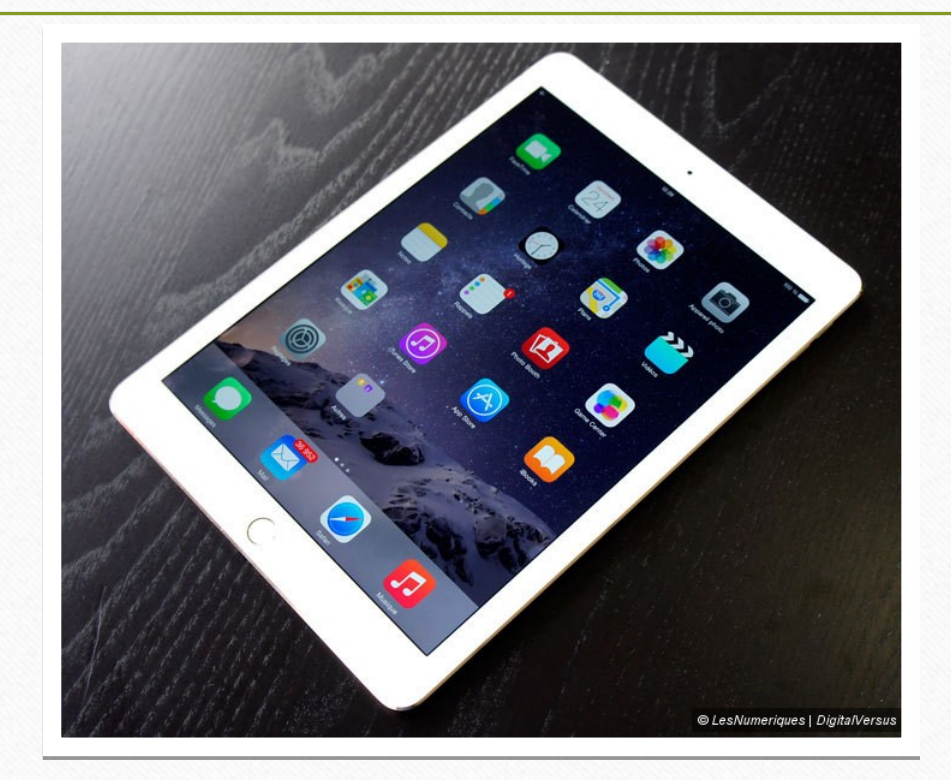

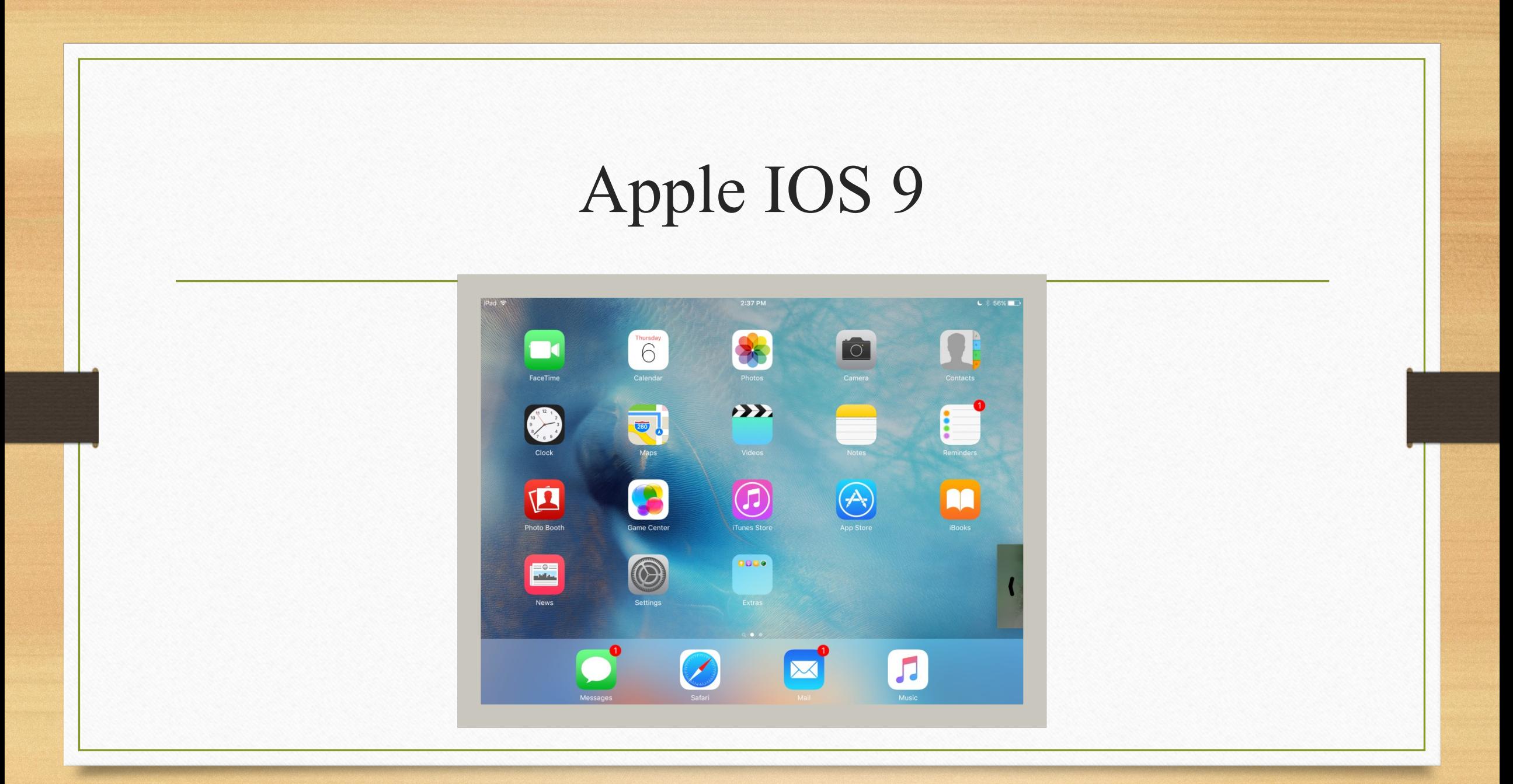

### Les tablettes Android

- Multitude de marques (Google, Samsung, Asus, Archos…)
	- Attention aux surcouches rajoutées par les constructeurs\*
	- Système d'exploitation libre, chaque marque a sa version
- Googleplay Store avec 1,43 million d'apps

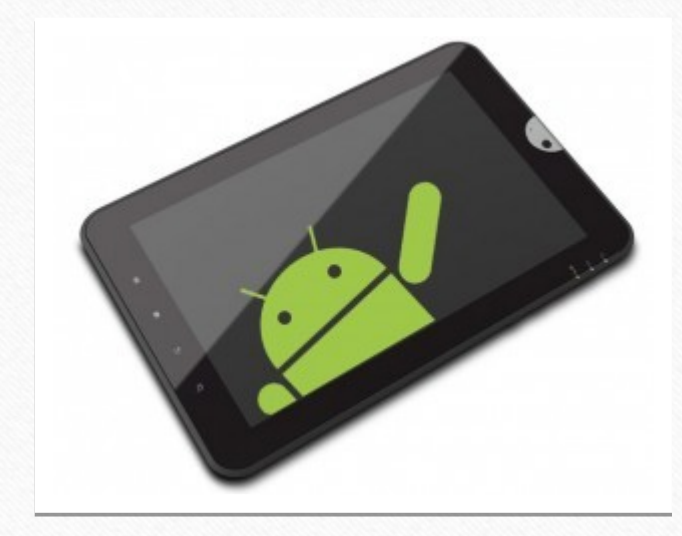

#### Android **APPLICATIONS WIDGETS** H<br>P<br>Calculatrice **AudioWizard**  $\overline{\bigodot}$ <br>Appareil photo  $\bigcirc$  $\boldsymbol{\nabla}^*$ Chrome  $\overline{\phantom{a}}$ Assistant<br>d'installation  $\frac{1}{\text{Char} + \text{Char}}$ Agenda A Économiseur<br>d'énergie  $\begin{array}{c} \begin{array}{c} \text{F} \\ \text{Facebook} \end{array} \end{array}$ Contacts **Calerie**  $\blacktriangleright$  $E-mail$ Gestionnaire de Horloge  $\begin{array}{c}\n\bullet \\
\bullet \\
\bullet\n\end{array}$ M  $\left| \frac{8}{\text{Google}} \right|$  $\bullet$  $\boxed{\mathcal{S}^+}_{\text{cocgle+}}$  $\mathbf{X}^{\bullet}$  $\left| \bigoplus_{\text{Magnétophone}} \right|$ Gmail Maps Hangouts 举  $\ddot{Q}$ Miroir **ANALY STORES**  $M_y$   $\sum_{\text{Cast}}$ Météo MyBitCast MyLibrary Navigateur Navigation Paramètres  $\overline{g^{\scriptscriptstyle \bullet}_{\scriptscriptstyle \circ}}$  $\Theta$  $\bigoplus$  . Play Store Press Reader Paramètres<br>Google Play Films et TV Play Jeux **Play Livres Play Magazines Play Musique** Téléchargé Fréquent Tout  $\Box$  $\cup$  $\hat{\mathbb{Q}}$ ⇧

### Les tablettes Windows

- Multitude de marque (Microsoft, Thoshiba, HP, Lenovo, Archos, Acer…)
- Environnement identique sur les différents supports (pc, tablette, smartphone)
- Windows Store et ses 560 000 apps
- Ce sont souvent des « Hybride\* »

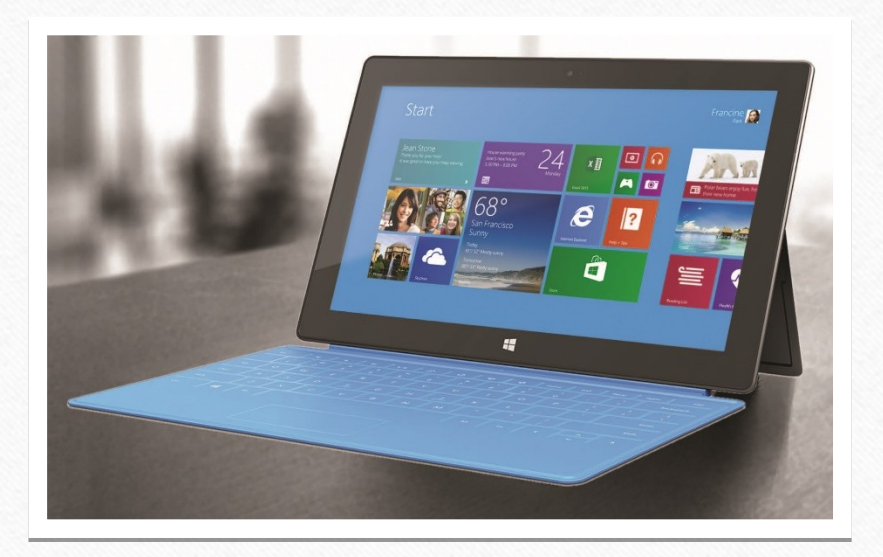

# Windows 10

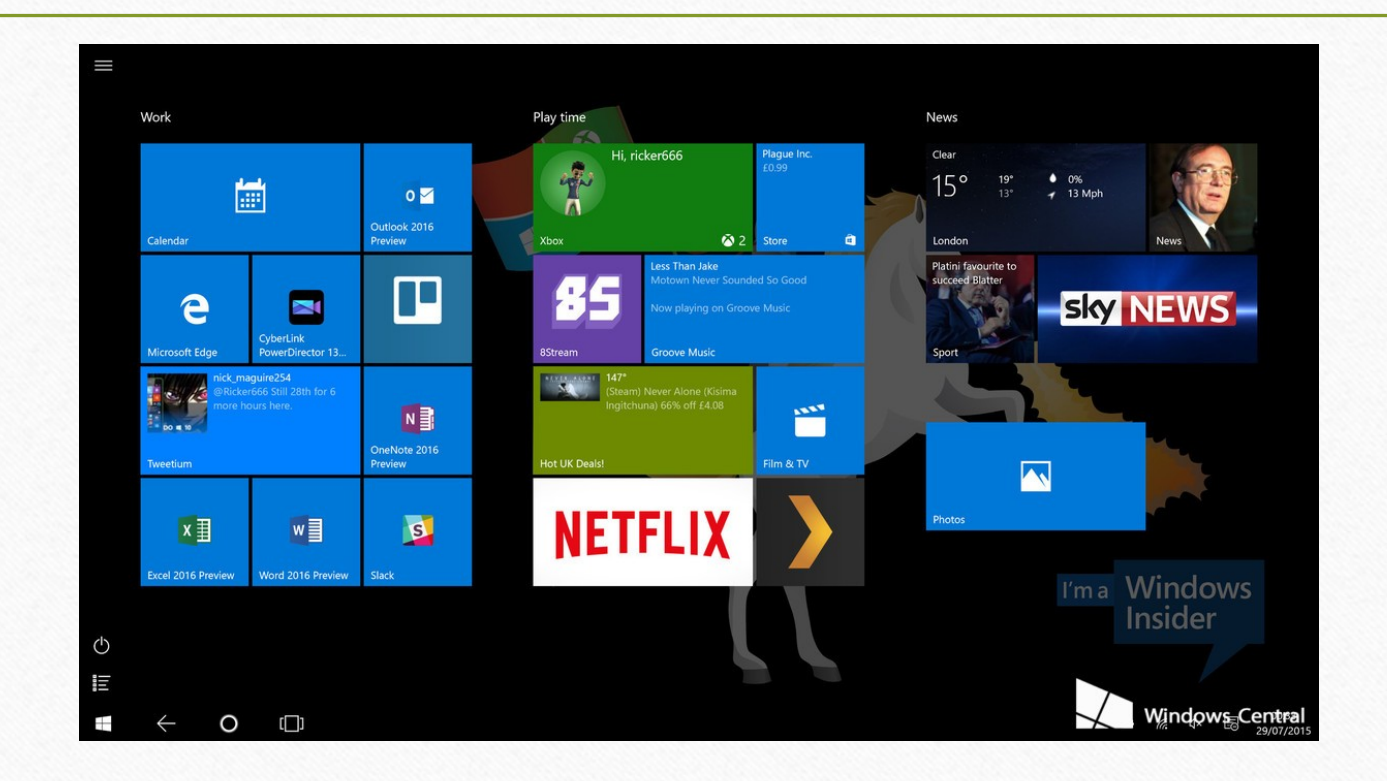

# 3) Avantages et inconvénients des tablettes

#### Avantages

•Tactile, portable et faible encombrement, rapidité de mise en marche

•Plus simple d'utilisation qu'un ordinateur

•Bonne autonomie (7 à 14 heures)

•Capture de photos et de vidéos

•Connexion Internet en Wifi

•Très pratique pour la consultation d'informations (Internet, mails, films, livres)

•Connectable à un téléviseur\*

#### Inconvénients

- Nécessite internet pour une utilisation complète
- Compatibilité des logiciels
- Stockage limité des données\*
- Pas de clavier, saisie fastidieuse\*
- Moins de connectiques (USB)
- Consultation de certains sites Internet peu adaptée au format de la tablette

#### 4) Caractéristiques à prendre en compte avant l'achat

- L'écran, l'élément essentiel
	- Sa taille entre 7 et 12 pouces
- Le poids
	- Plus l'écran est grand plus la tablette est lourde
	- Plus de connectiques = plus de poids

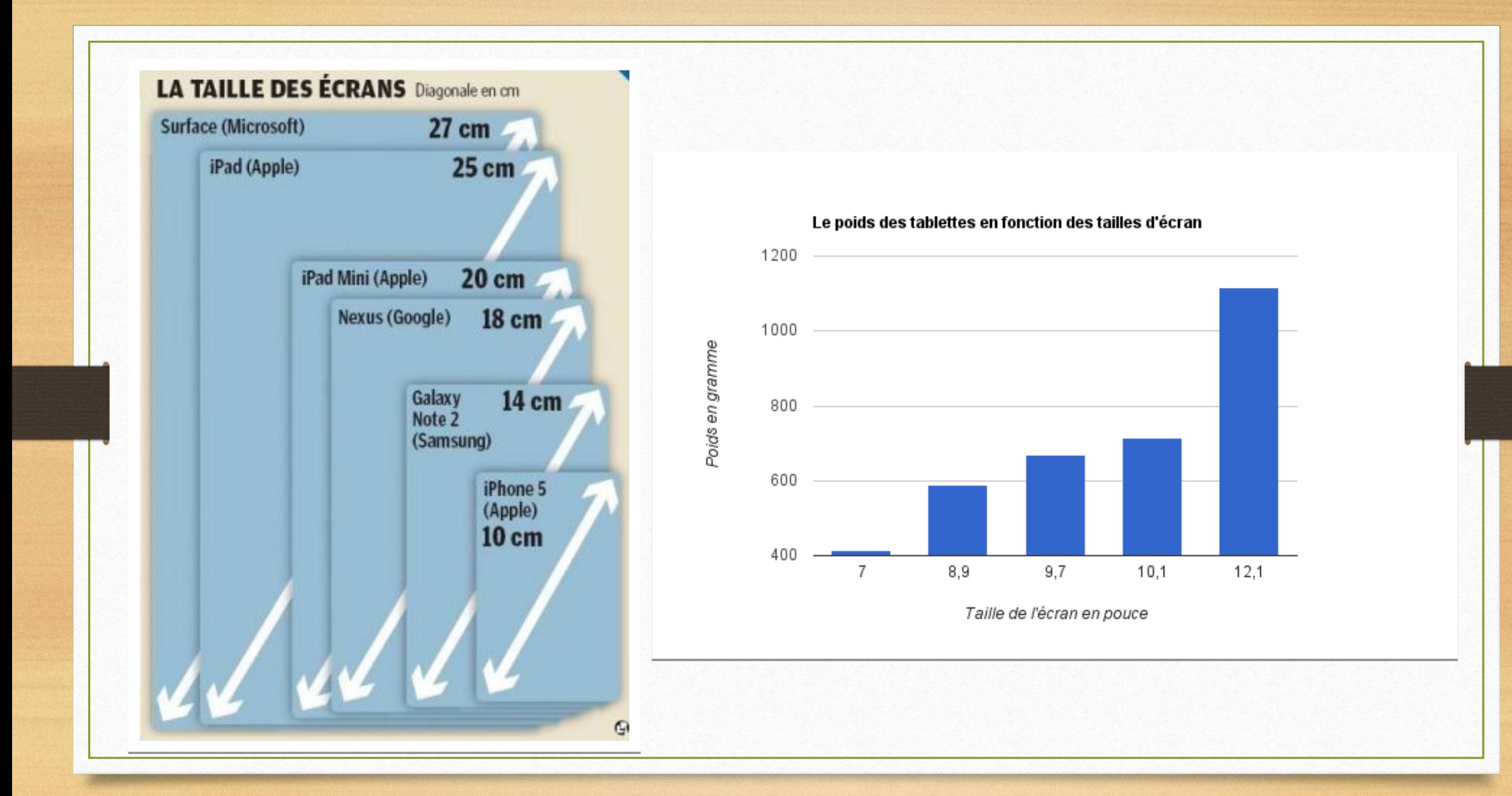

#### 4) Caractéristiques à prendre en compte avant l'achat

- La connectique minimum
	- WIFI / Bluetooth
	- USB (mini, micro)
- *En options, selon vos usages*
	- *un port carte d'appareil photo*
	- *un port HDMI ou mini HDMI*
	- *un emplacement carte SIM (téléphone)*

MIC O BREEZ O O HDMI THE @ #@ siMCARD@  $\phi$  and  $\circledcirc$ Micro Extension Casque Port Port Bouton Prise Port **HDMI USB** ON / OFF d'alim. carte SIM carte mémoire

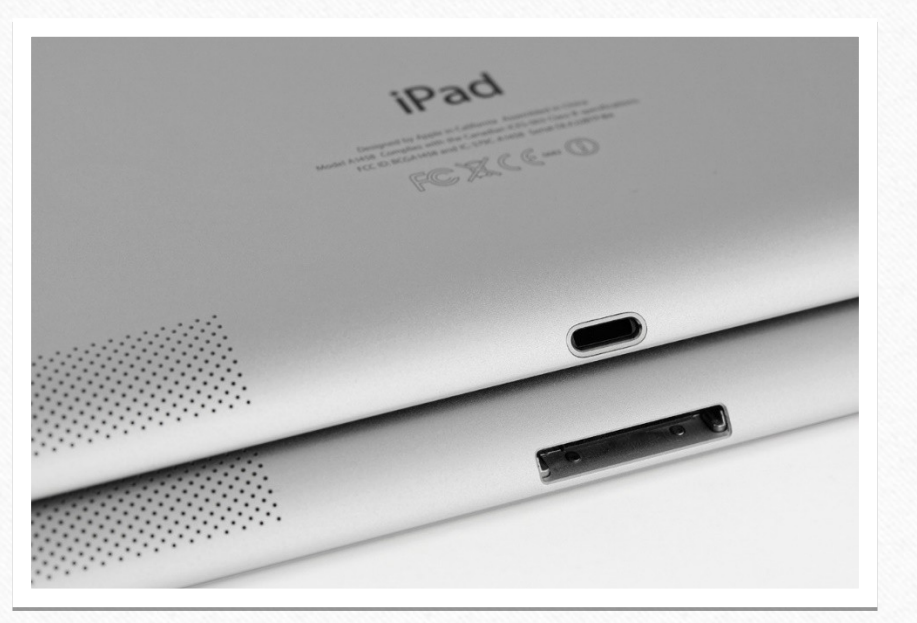

#### 4) Caractéristiques à prendre en compte avant l'achat

#### • Son stockage à ne pas oublier

- 64Go et plus pour stocker les vidéos
- 16Go pour surfer sur internet, mails…
- possibilité d'extension ?

Les marques facturent généreusement l'augmentation de capacité pour un même modèle

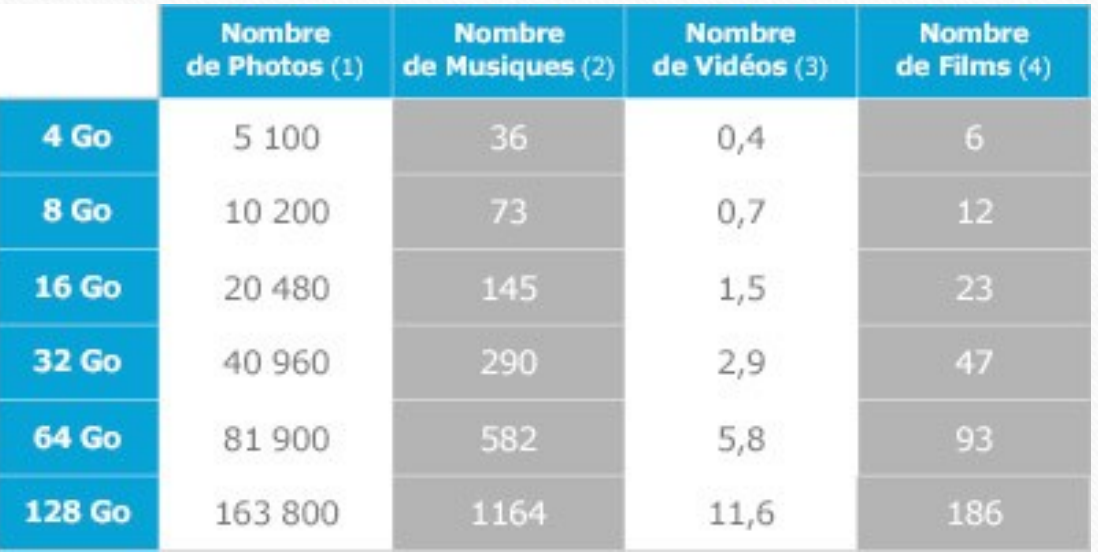

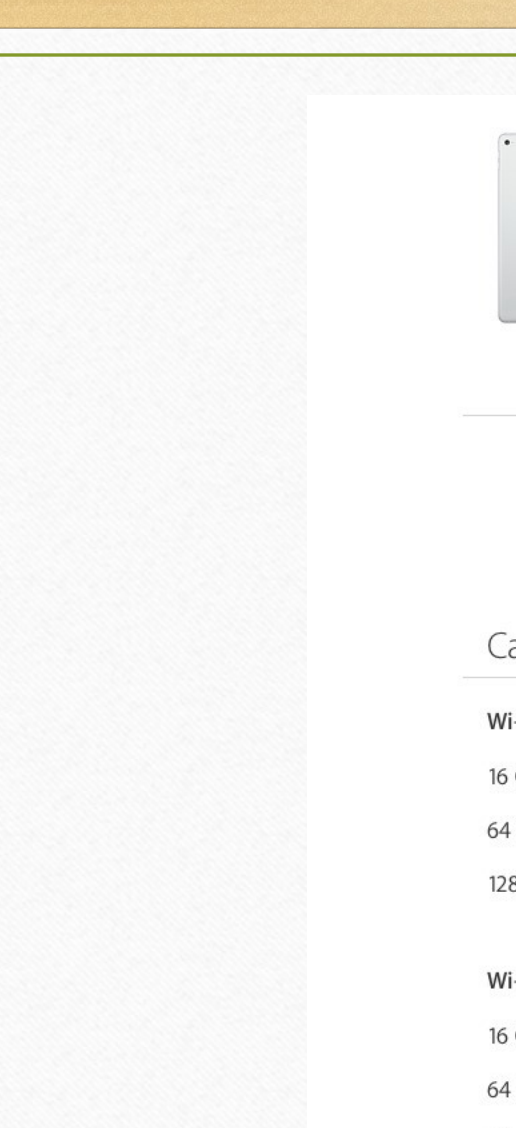

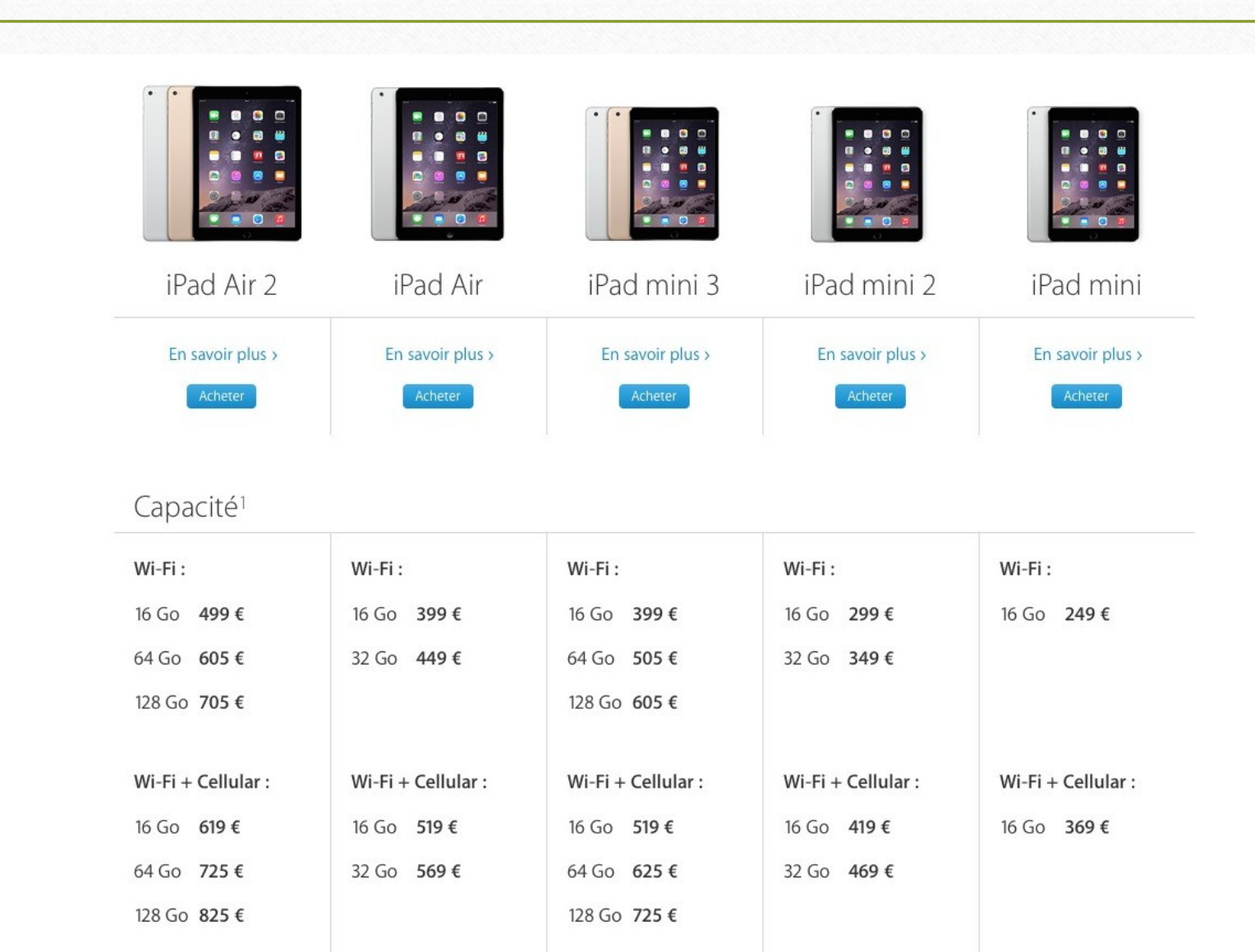

#### 4) Caractéristiques à prendre en compte avant l'achat

- L'autonomie
	- Entre 4 et 10 heures en utilisation normale (surf, mail)
	- Entrée de gamme  $\sim$ 5h voir moins
	- Haut de gamme ~9h voir plus

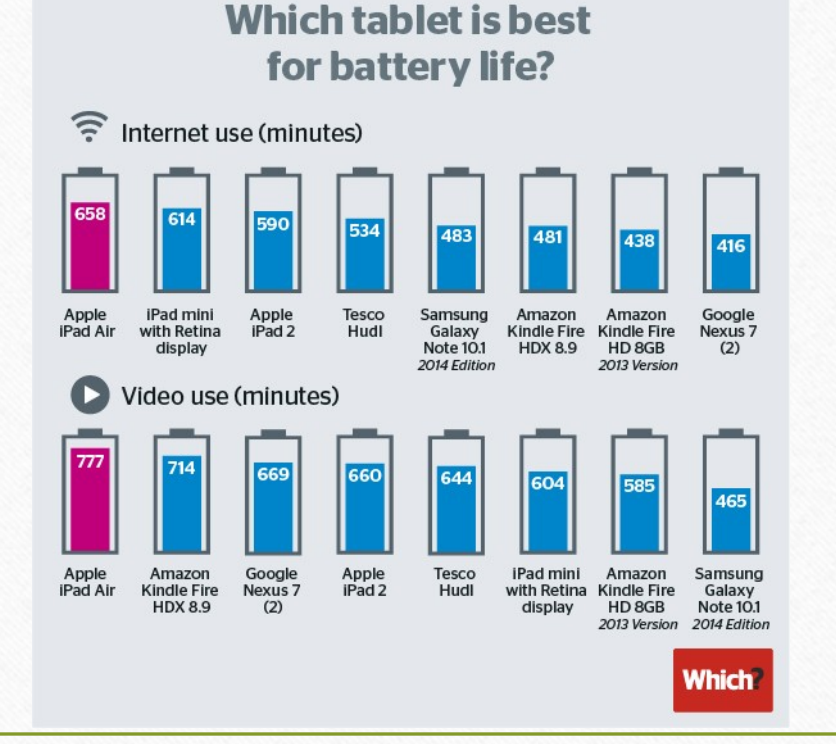

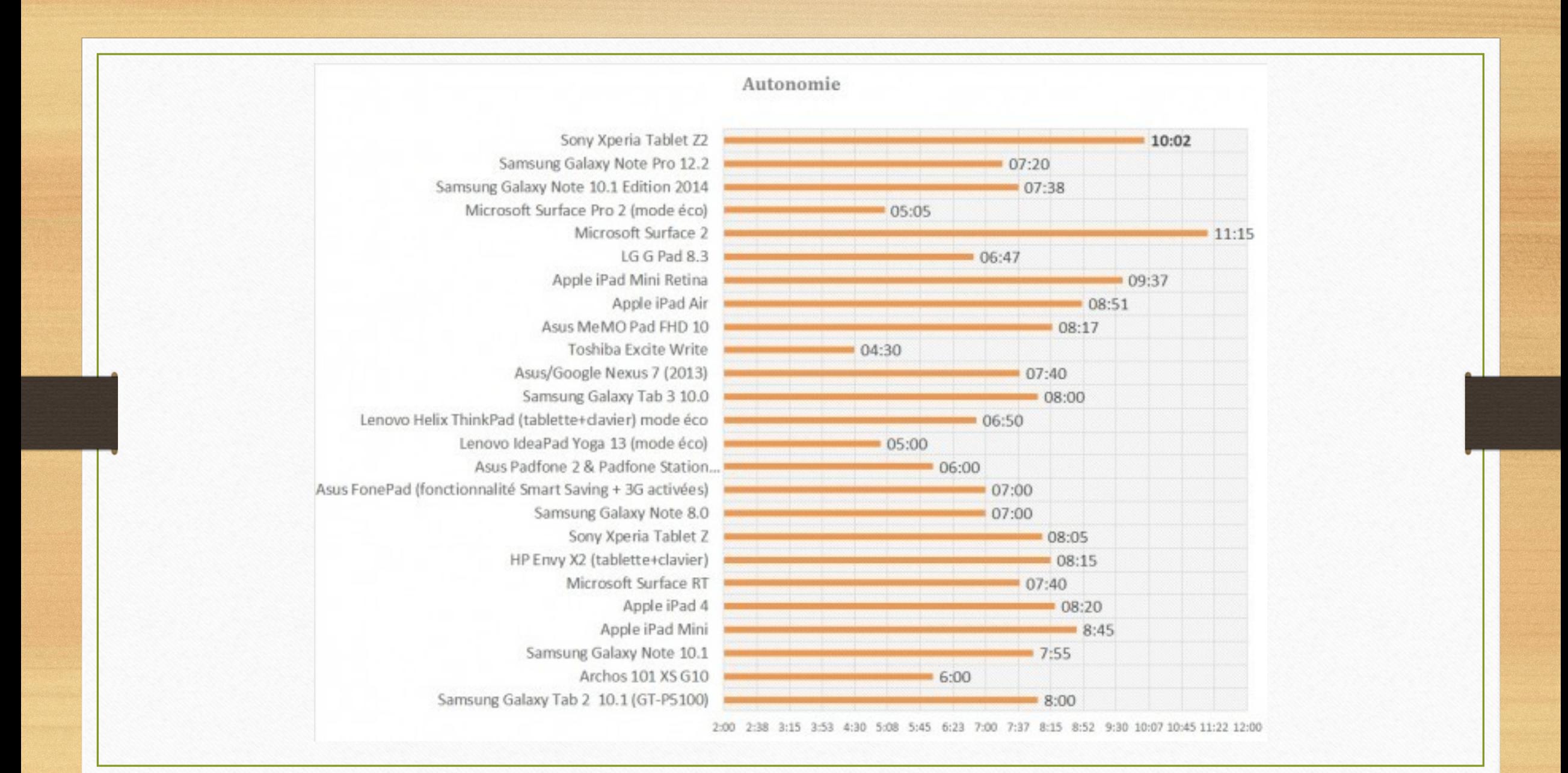

# 5) Les accessoires, indispensables ou non ?

Les tablettes peuvent être livrées seules\* ou avec des accessoires. Ces derniers peuvent être un élément déterminant lors de l'achat.

- Stylet
- Clavier
- Protection
- Support
- Adaptateurs
- Dongle TV

#### Le stylet

Imitant simplement la structure du doigt, certaines tablettes en sont équipées lors de l'achat

(Galaxy Note).

Prix : 2 à 150€

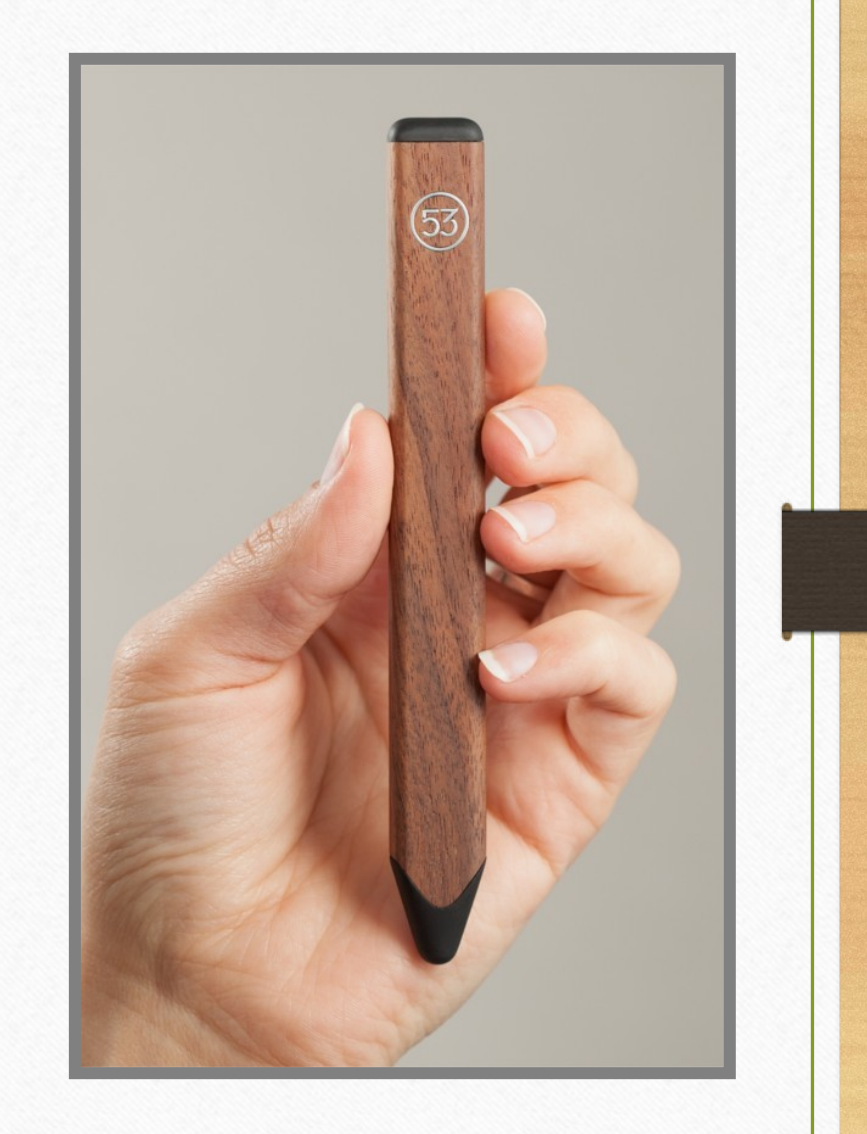

#### Le clavier

Indispensable si vous utilisez beaucoup le traitement de texte.

De base certaines tablettes en sont équipées, les « hybrides ».

Certains clavier font office de protection d'écran.

Prix : 10 à 150€

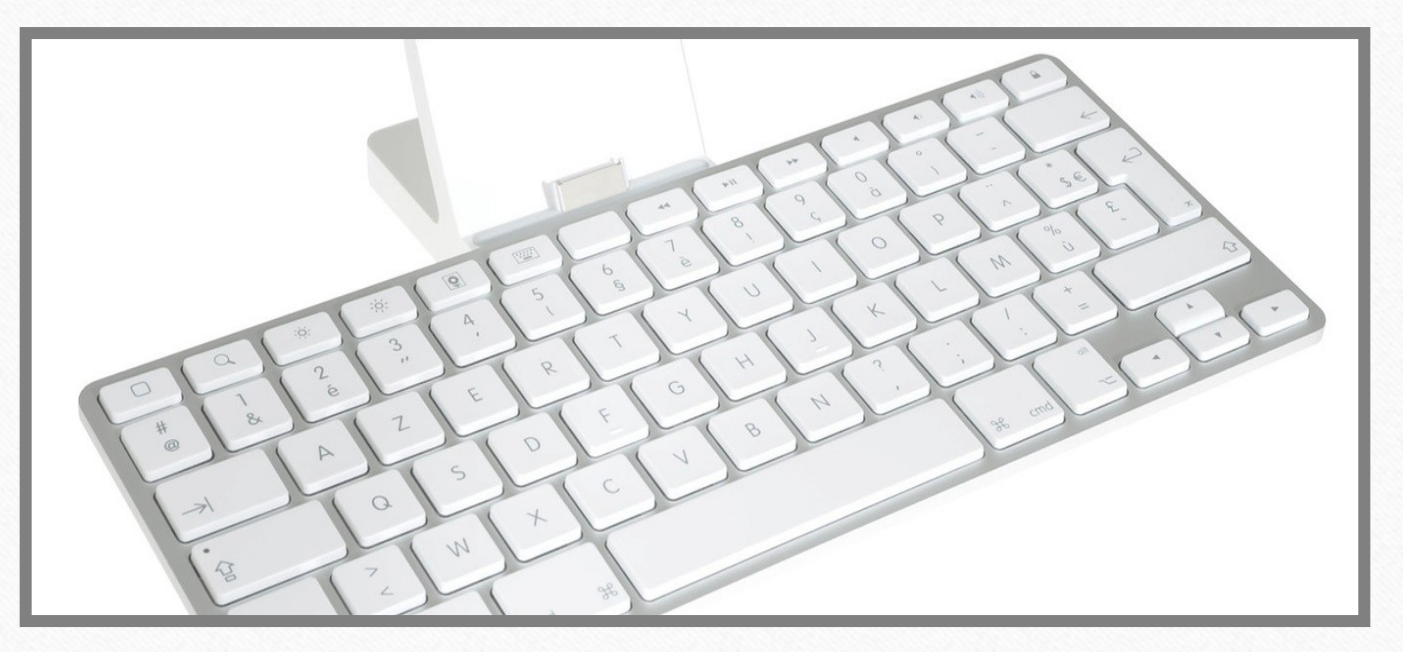

#### La protection

Il est vivement conseillé de protéger sa tablette avec une housse adaptée.

Certaines protègent uniquement l'écran, d'autres servent de support.

Prix : 2 à 150€

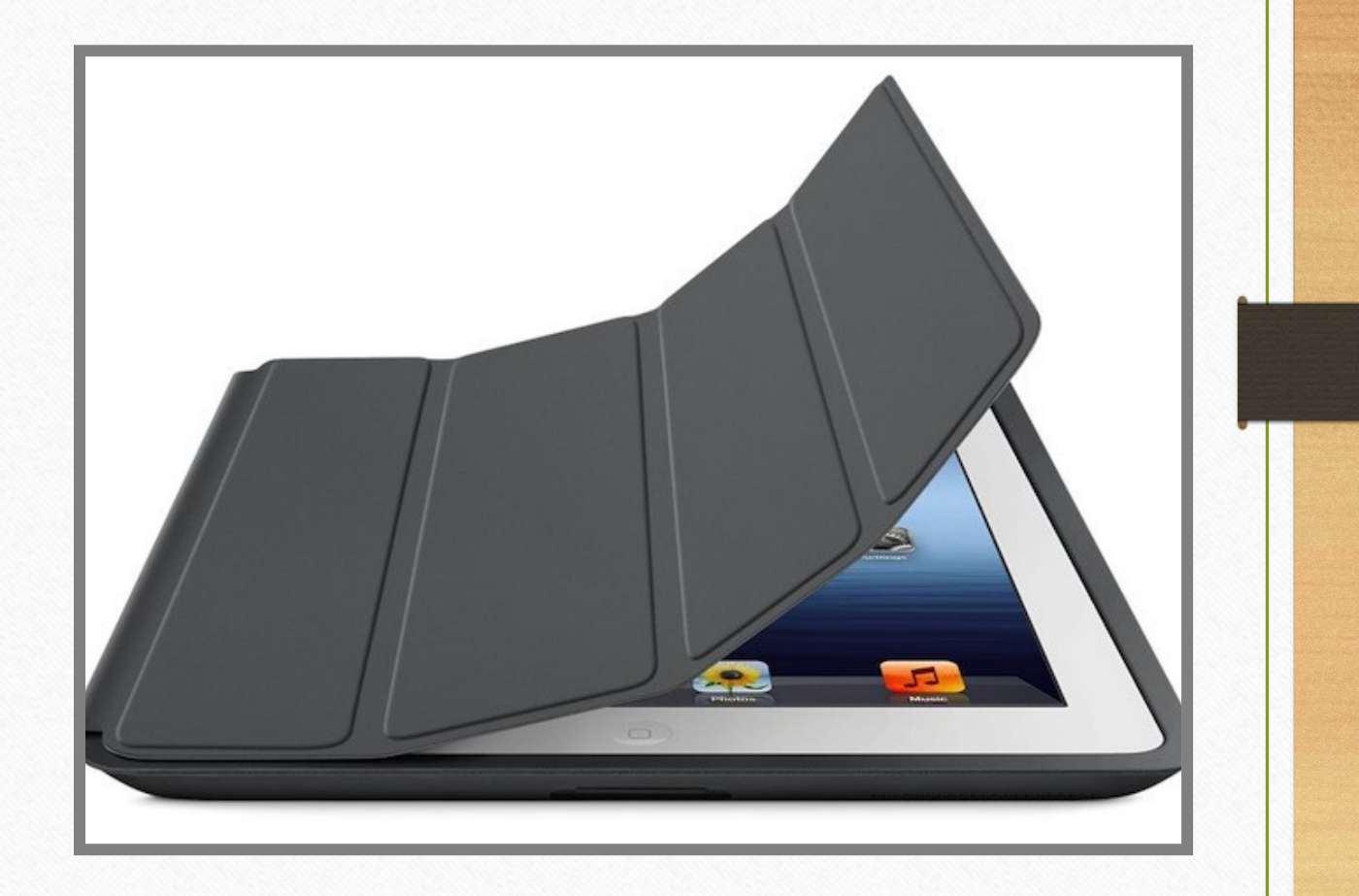

#### Les supports

Pour travailler ou simplement pour regarder, des fois il est bon de pouvoir la poser.

Prix : 0 à 150€

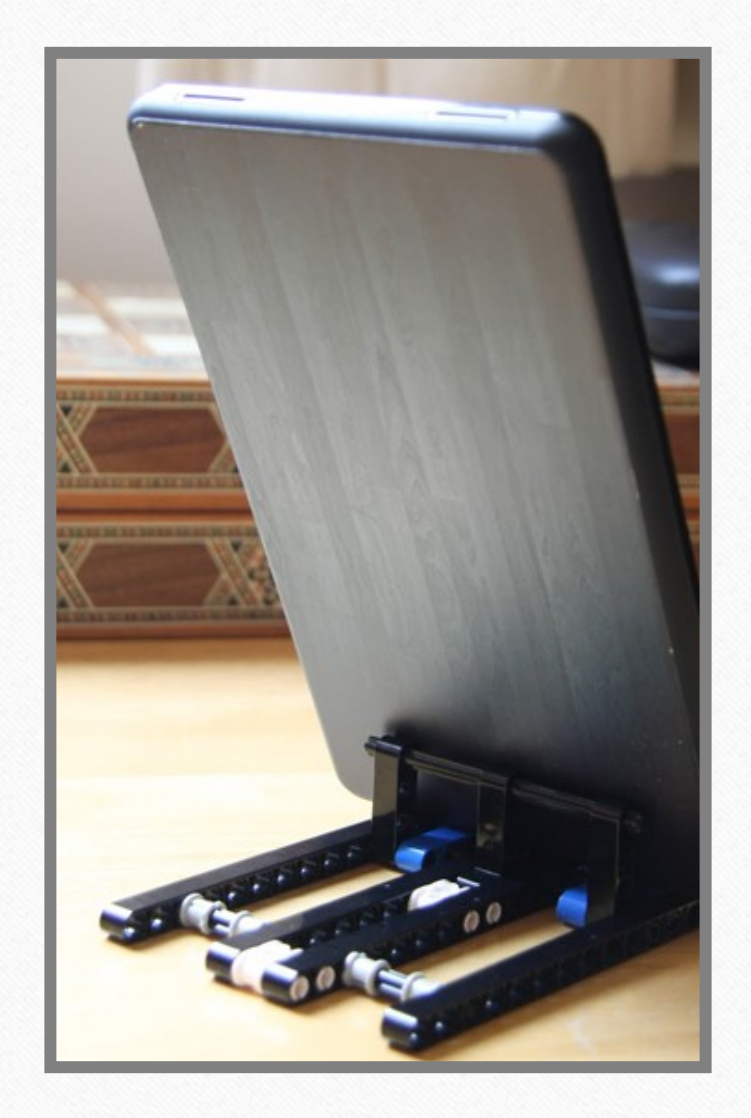

#### Les adaptateurs

Quand la tablette ne dispose pas de connectiques, les adaptateurs existent.

Prix : 5 à 150€

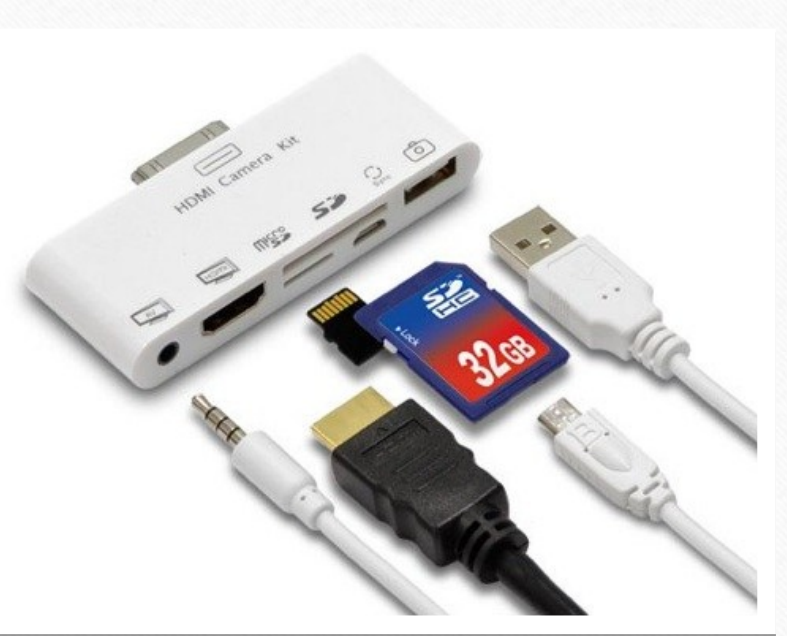

#### Les dongles TV

Afin de diffuser le contenu de sa tablette sur la télévision des dispositifs existent.

Certaines Box internet le permettent nativement comme la Freebox V6 de Free

Prix : 30 à 229€

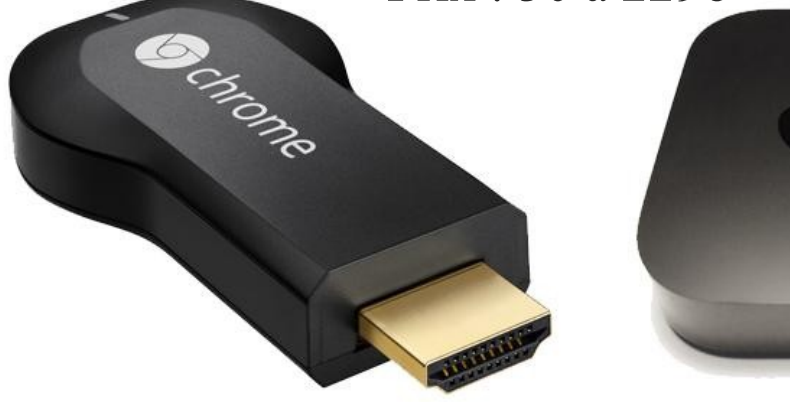

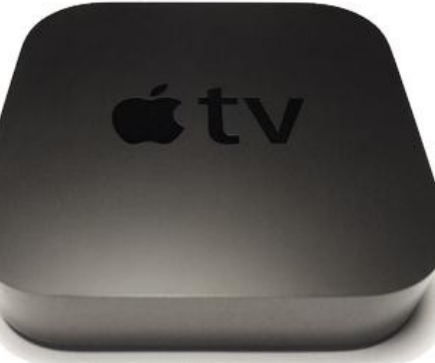

#### 6) Les différentes boutiques d'applications - Store

- Apple et ses iPad fonctionnent avec **App Store**
- Google propose **Google Play Store**
- Microsoft utilise **Windows Store**

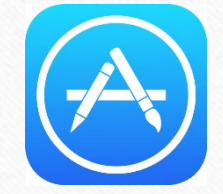

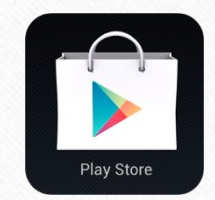

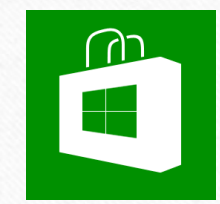

# Apple App Store

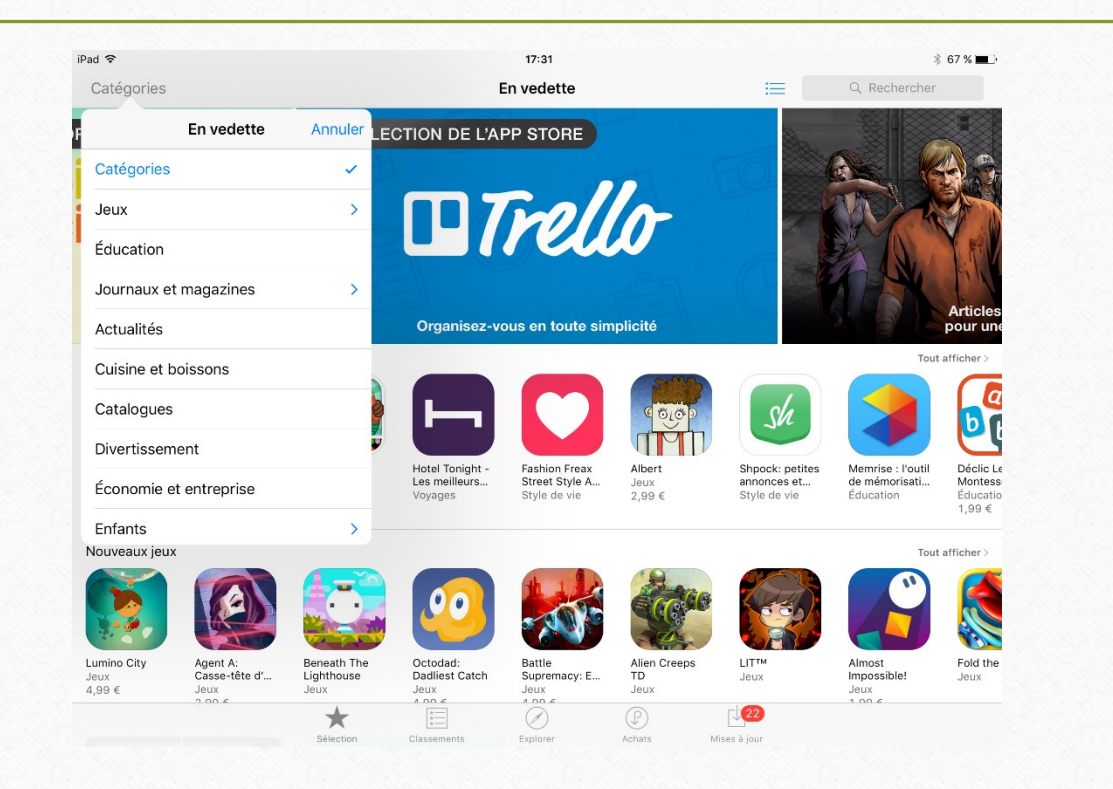

# Google Play Store

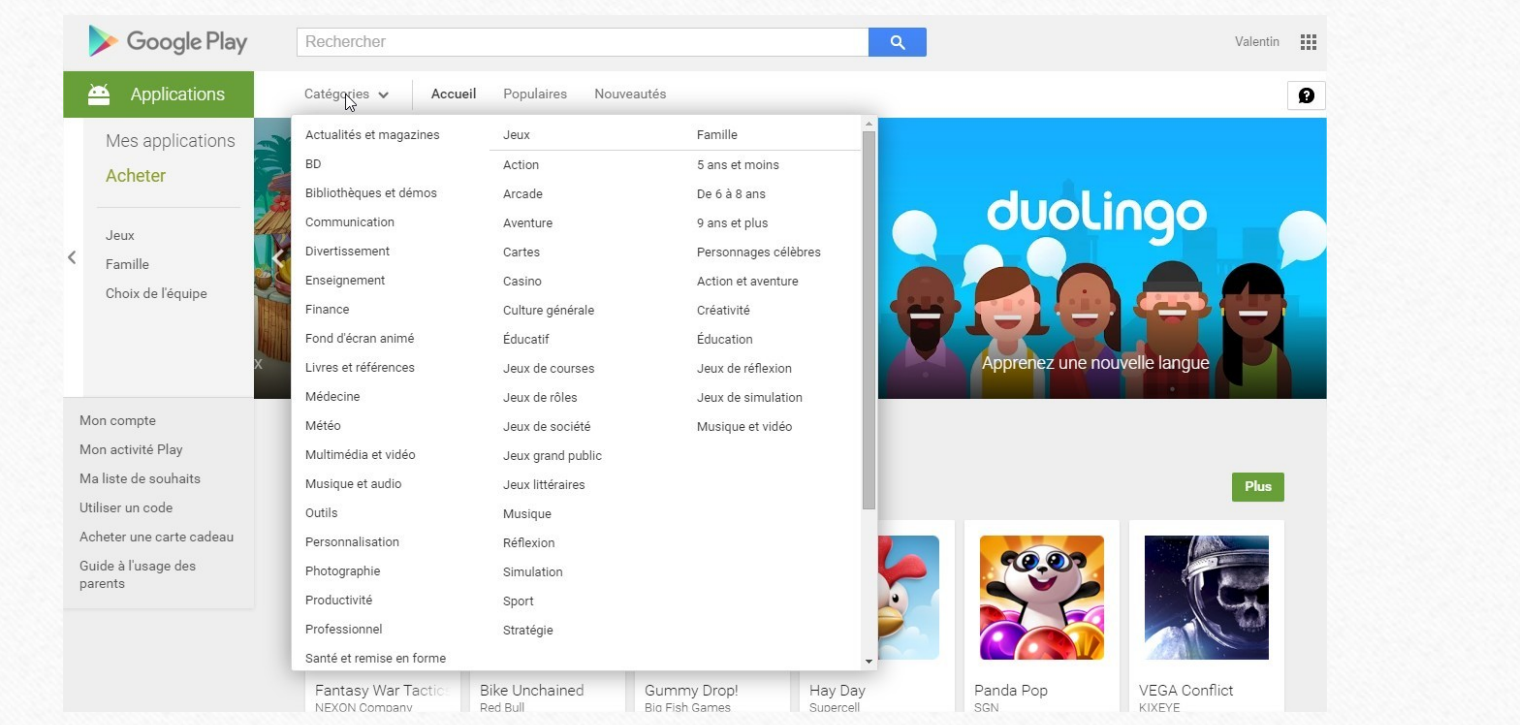

### Windows Store

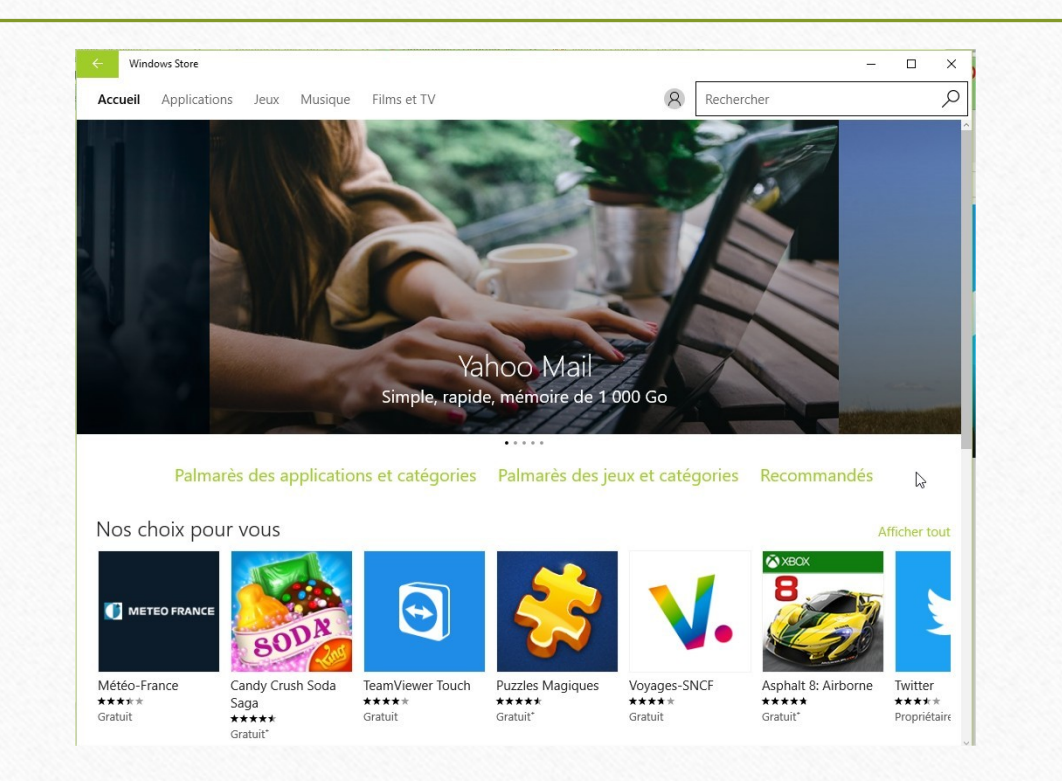

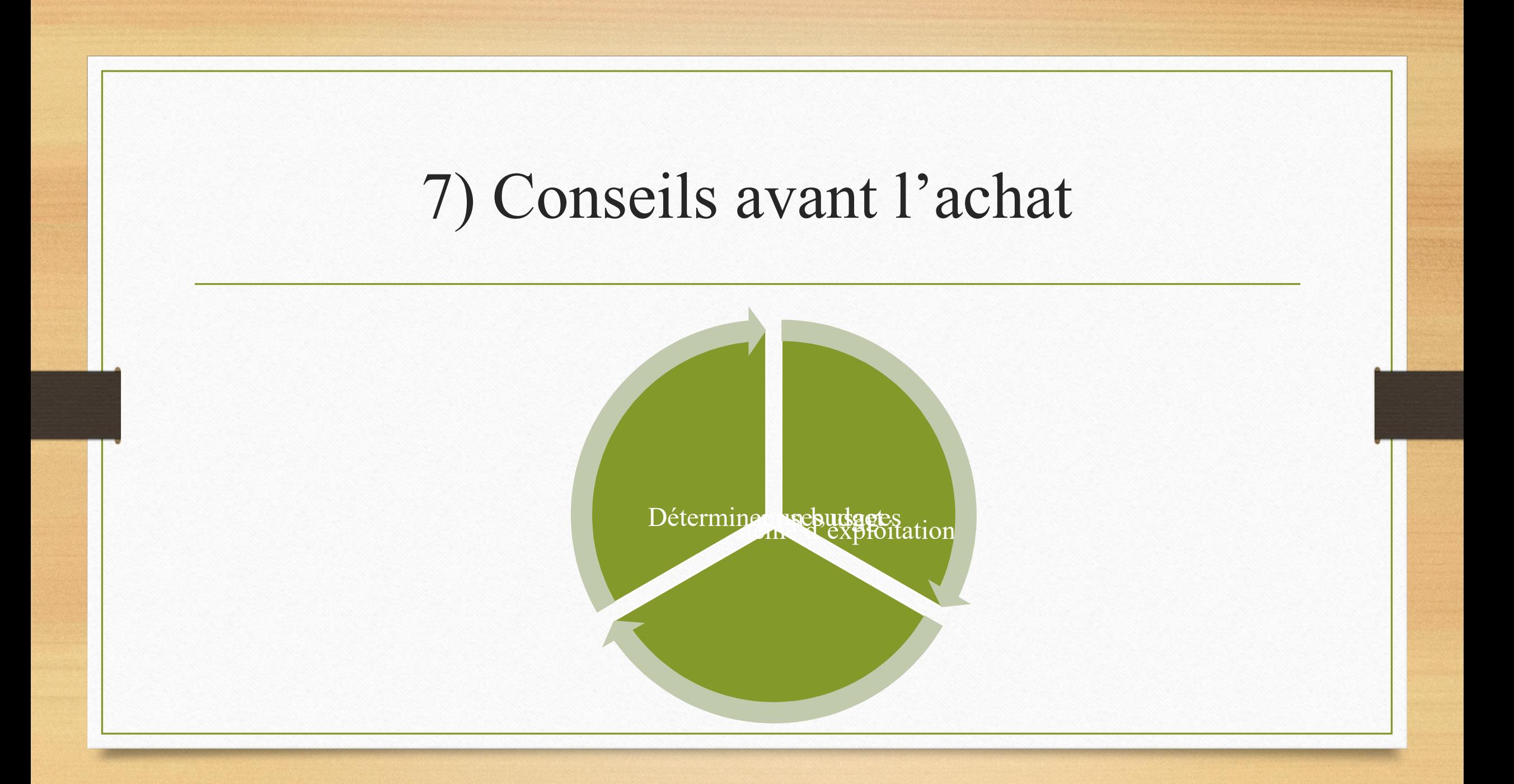

# 8) Où acheter sa tablette ?

#### Internet

- Offres parfois plus intéressantes
- Plus large choix
- Impossible de tester le matériel

#### Magasins

- Conseils
- Test du matériel
- Offres commerciales (remise, accessoires)

# 8) Service Après Vente

#### Ce qui casse en premier

- La vitre
- L'écran
- La connectique de rechargement

#### A qui s'adresser

- Revendeur
	- Boulanger / Darty / Apple
- Boutique de SAV
	- Marché parallèle (petites boutiques)
- Directement auprès des marques

## 8) Le Cloud - Nuage Informatique

• Le Cloud Computing (informatique dans les nuages) consiste à externaliser ses outils et ses données informatiques sur des serveurs distants via

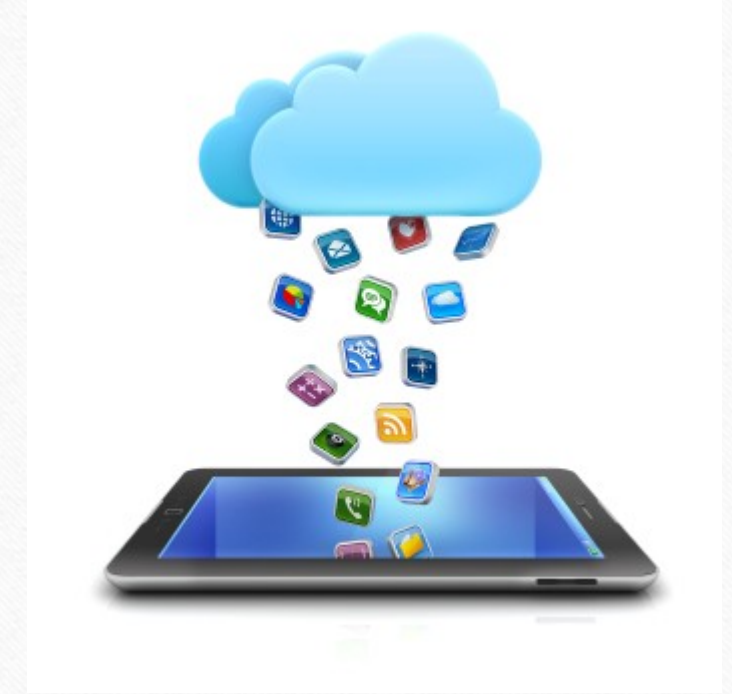

Internet. (wikipédia)

# Qu'est ce qui se cache derrière le Cloud

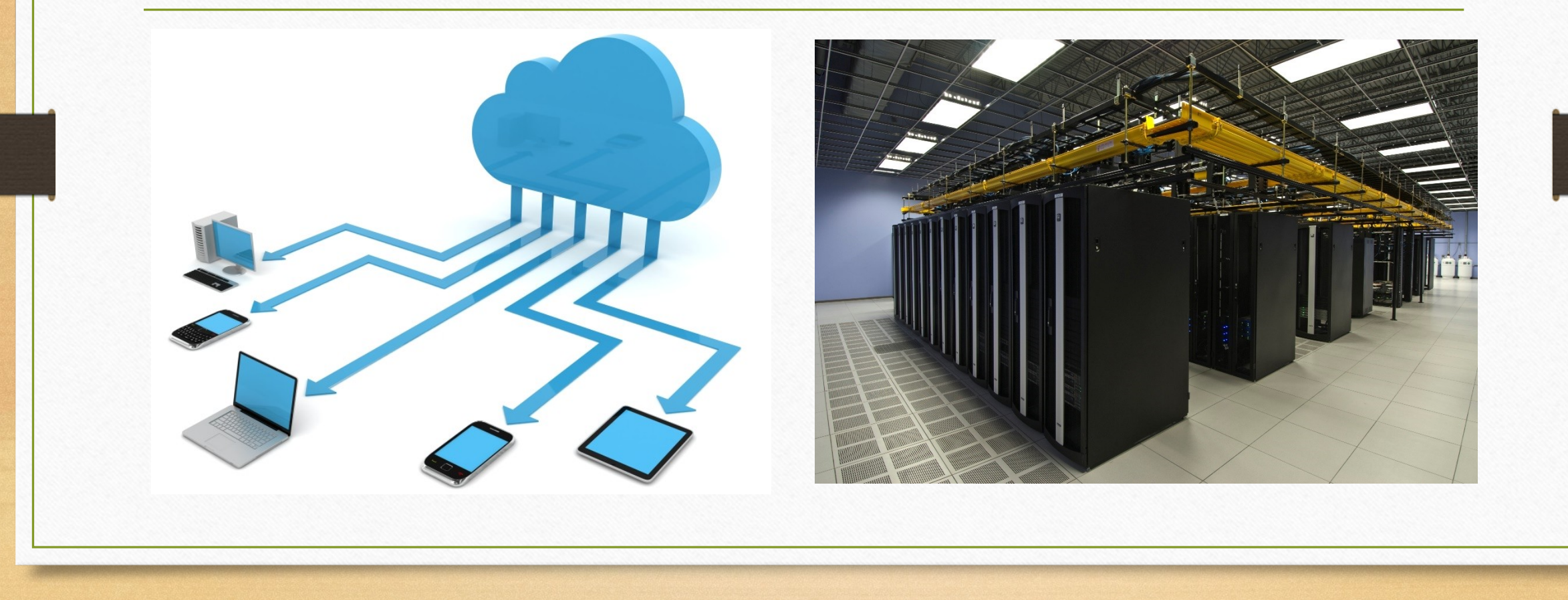

## Le Cloud – Drive – OneDrive - Nuage…

- Espace de stockage personnel protégé par un mot de passe
- L'espace de stockage et les outils<sup>\*</sup> ne vous appartient pas

- Les données stockées vous appartiennent.
- Le prix peut varier en fonction de l'espace  $(0 \in \mathring{a} ...)$

### Quel Cloud choisir ?

- En fait vous utilisez peut être déjà un Cloud sans le savoir.
- Un simple compte eMail peut donner accès à un service de stockage en ligne et d'autres services.

#### Le service Cloud d'Applemardi B Mail **iCloud Drive Contacts** Calendrier Photos **Notes** Rappels  $\bullet\bullet$ ĀХ Localiser Réglages Pages **Numbers** Keynote Mes amis

## Le service Cloud de Microsoft

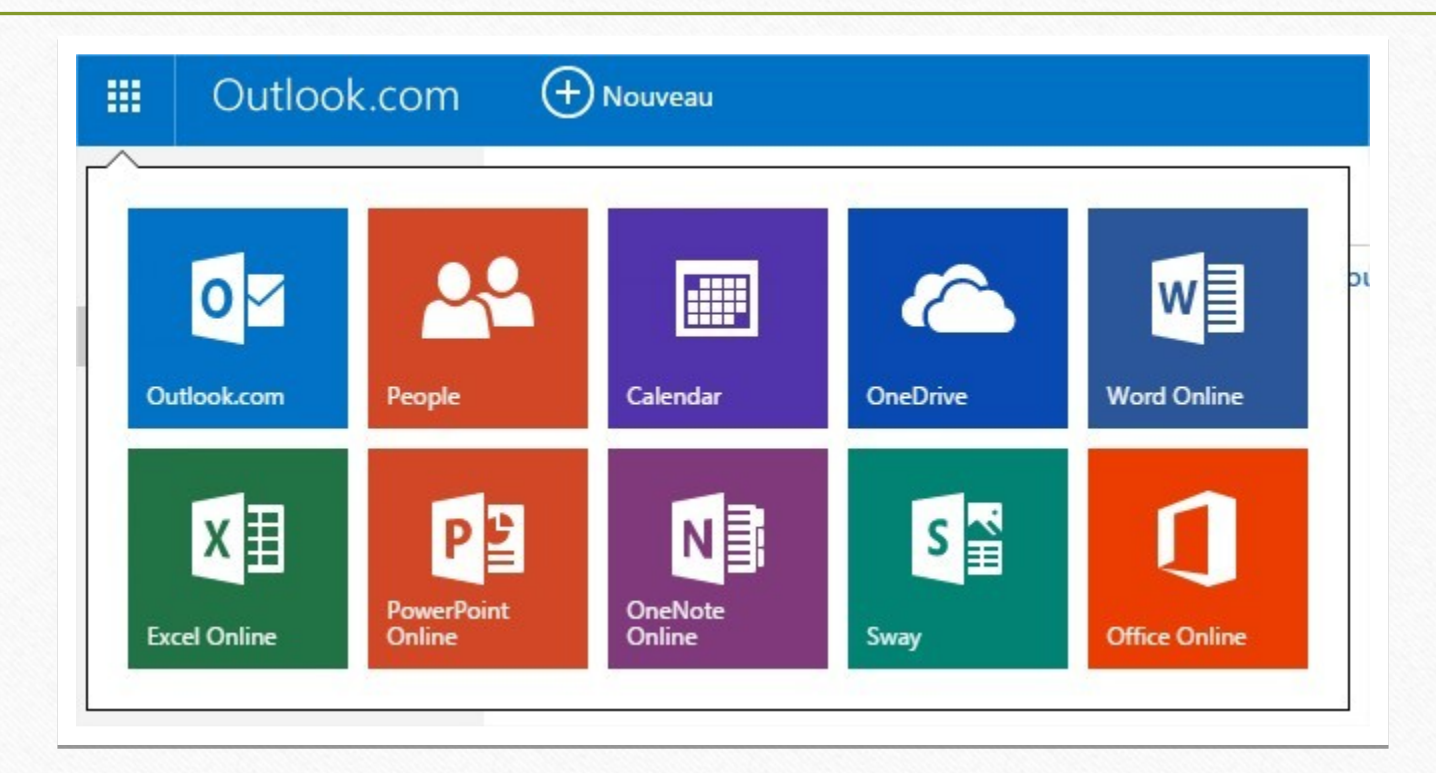

# Le service de Cloud de Google

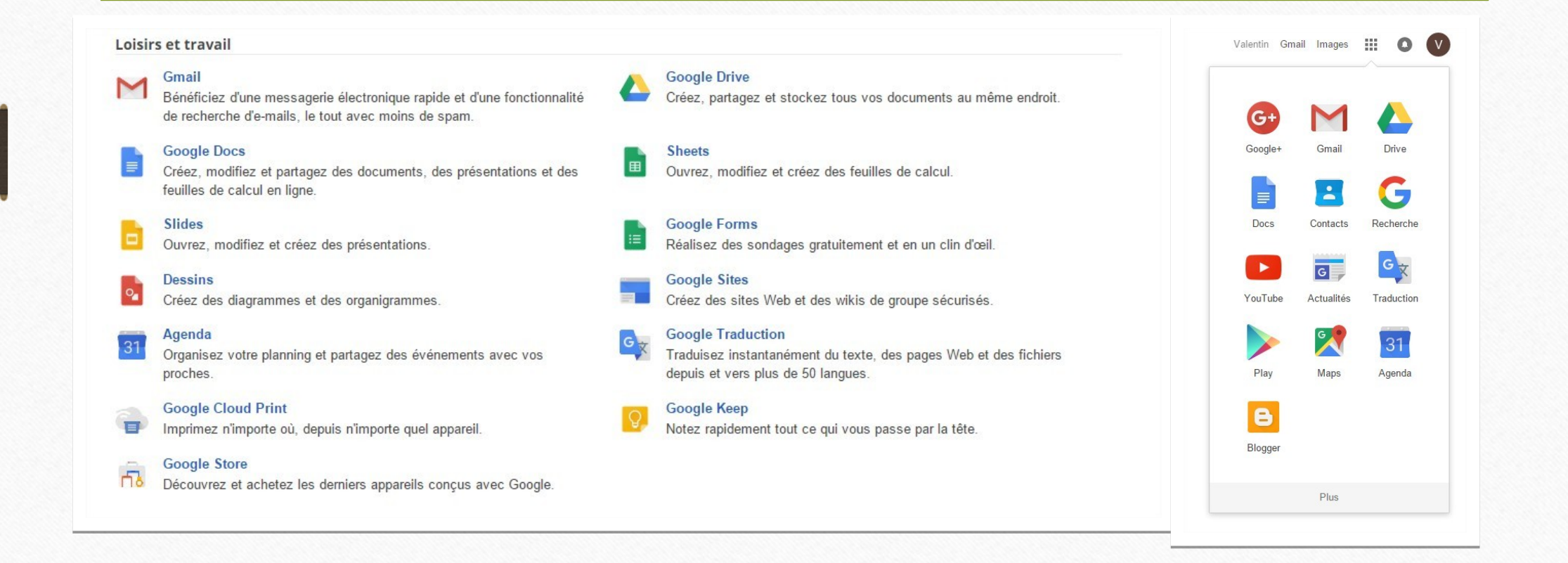

# Le Cloud pour nos tablettes

#### Avantages

- Augmente la capacité de stockage
- Plus besoin de connecter une clef USB pour récupérer les données
- Consultable de n'importe quel outil connecté
- La sauvegarde de votre appareil n'est pas enregistré sur celui ci (pratique en cas de pannes)

#### Inconvénients

- Utilisation très limitée hors connexion
- Les données sont consultables uniquement en ligne\*
- La sécurité, attention aux contenus stockés dans le Cloud

### Avant pour stocker et regarder vos photos numériques, il fallait :

- un ordinateur
- un disque dur suffisamment grand.
- Inconvénients :
	- si votre ordinateur tombe en panne : vous ne pouvez plus les voir
	- si votre disque dur tombe en panne : vous perdez vos photos
	- votre disque dur doit avoir une capacité suffisante pour tout stocker, car si vous n'avez plus de place, il faudra acheter un nouveau disque dur ou un nouvel ordinateur.
	- vous ne pouvez regarder vos photos QUE sur votre ordinateur

### Avec le cloud : nous allons utiliser un service de stockage

- un périphérique connecté à Internet (tablette, ordinateur, téléviseur, smartphone, ...) suffit pour regarder vos photos.
- Avantages :
	- Les photos ne sont pas stockées chez vous, elles sont sur des ordinateurs qui sont sécurisés et sauvegardés : vous ne pouvez pas les perdre\*.
	- Vous ne risquez pas de perdre vos photos à cause d'un problème matériel (panne disque dur), c'est l'hébergeur qui gère le matériel.
	- Vous y avez accès de n'importe où et avec n'importe quel périphérique

#### Avant pour envoyer un document (photo, vidéos…)

- J'utilisais les pièces de la fonction mail.
- Je devais limiter la taille de mon document.
- Je ne pouvais pas envoyer de vidéos.
- Je ne pouvais envoyer que quelques photos

# Avec le Cloud je stocke en ligne

- Je mets dans mon Cloud les fichiers volumineux.
- Je donne l'accès à mon cloud aux gens par un lien\* que j'envoie dans un mail.

• Pour un envoi à plusieurs destinataires je réduis l'utilisation de la bande passante\*.

#### 10) Ma tablette sans internet ?

- Limitation du contenu
	- (App de base)
- Limitation des échanges
	- (mail, social)
- Limitation des évolutions
	- (mise à jour système)

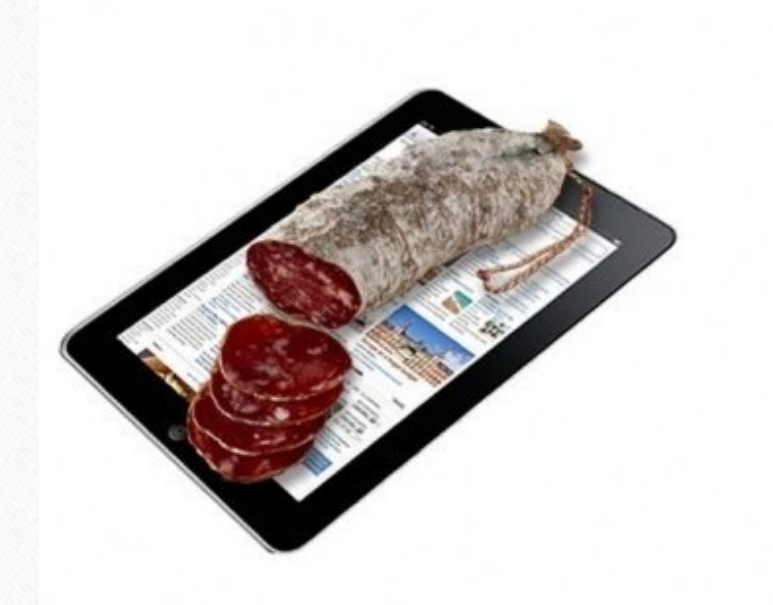

# 11) L'offre NumériSUN numerisun

- Beaucouzé s'engage contre la fracture numérique
	- Offre Triplay (TV, téléphone, internet)
	- Box à retirer dans les agences d'Angers
	- $\cdot$  4 $\epsilon$  par mois inclus dans les charges collectives

# Pour allez plus loin

#### La Mission Jeunesse Ainées Beaucouzé Net

- *Mission Jeunesse-aînés*
- *Le Domino*
- *Chemin de la Houssaye 49070 Beaucouzé*
- *02 41 72 81 89*

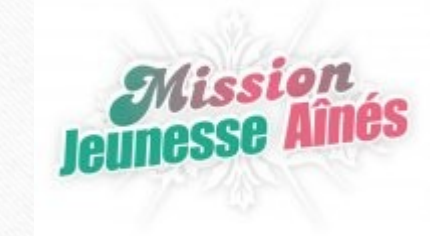

- *Mairie de Beaucouzé*
- *Esplanade de la Liberté*
- *BP 40001 49071 Beaucouzé*

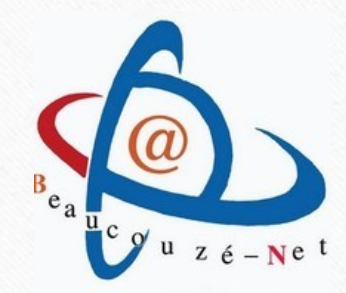